Международный Центр Дистанционного Обучения **БАЙКАЛ-ЛИНК** 

24 года в бизнес образовании

## Бизнес семинар

### Использование в бизнесе интернет - технологий

#### Ильин Андрей Николаевич

генеральный директор ООО "Ай-ти интегратор"

региональный технический эксперт независимой оценки квалификаций

Тел. 745-120 info@balink.ru www.balink.ru

<u>ပ</u>

LINK

# Программа курса

Какие бизнес-модели работают в интернете и как применить их для своего бизнеса.

Как грамотно и быстро организовать продажи в сети интернет.

Как увеличить онлайн-продажи на 50% с помощью адаптивных шаблонов.

#### **Как увеличить выручку на 30% с помощью персонализации интернет-магазина.**

Почему вы зря тратите половину денег на поисковую оптимизацию.

Как поднять конверсию от вложений в интернет-рекламу в 10 раз с помощью Яндекс и других программ и сайтов.

Что такое кросс-платформенный ремаркетинг и как он помогает продавать сложные продукты.

Как настроить аналитику, чтобы за 5 минут увидеть все проблемные места своего сайта.

# ПЕРСОНАЛИЗАЦИЯ

**Персонализация интернет-магазина** – это процесс демонстрации разного контента или функционала, индивидуальных предложений и возможностей разным посетителям (сегментам посетителей), в зависимости от их поведения и другой информации о них.

- Простая персонализация (обращение по имени, напоминание о неоплаченном заказе,баннер, и т д)
- Программная персонализация

Когда мы показываем посетителю интернет-магазина те товары, которые ему больше подходят — конверсия растет.

Оригинал статьи Оригинал: http://webdela.ru/blog/fishki/primery-personalizatsii-v-internet-magazine/.

## Простая персонализация

Персонализация сайта для зарегистрированного посетителя

Когда пользователь уже оформлял заказ, обычно у интернет-магазина есть его минимальный набор данных — имя, фамилия, город, сотовый телефон, е-мейл. Исходя из этого, можно делать автоматически или вручную ряд выводов. По имени и фамилии в большинстве случаев легко определить пол, по городу легко определить разницу в часовых поясах с магазином. Для начала этого достаточно.

По материалам http://madcats.ru/business/ecommerce-personalization/

#### **1. Обращение по имени**

В минимальном виде, под персонализацией понимают обращение к клиенту по имени. Но если на этом вся персонализация заканчивается, это может выглядеть как насмешка. Например, когда, после авторизации, магазин узнал клиента Сергея Михайловича, обратился по имени и поприветствовал и на этой же странице в блоке «Рекомендуемые товары» показал ему женские платья и бельё, так как в прошлый раз этот клиент покупал платья и белье,

Лучше уж притвориться, что не узнали посетителя, чем так персонализироваться. — И что, не обращаться к клиенту по имени?

— Обращаться. Но раз уж обращаетесь по имени, продумайте рекомендации: «Часто покупают», «Популярные товары», «Лучшие цены» и т. п. Рекомендация подразумевает, что вы понимаете проблему, с которой пришел к вам посетитель.

#### **2. Напоминание о неоплаченном заказе**

Часто покупатель оформляет заказ, но к оплате сразу не переходит. Может быть, он ждет подтверждающего звонка от менеджера магазина или на банковской карте прямо сейчас нет нужной суммы и т.д. Главное, что, вернувшись снова к вам на сайт, (самостоятельно или по рекламе с ремаркетингом) он не видит своего заказа и кнопку «Оплатить».

Возможно, для любого опытного пользователя вполне очевидно, что сделанные заказы можно найти в Персональном кабинете. Выбрать в нем раздел «Мои заказы», кликнуть по своему последнему заказу и уже там кликнуть по кнопке «Оплатить». Но опытных пользователей не так много. Обычный посетитель решит, что заказ пропал, удалился, потерялся и нужно его делать заново. **Для него это значит снова терять время, бродить по каталогу товаров, вспоминать, что было в прошлом заказе, снова выбирать.** Не каждый это осилит повторно, особенно если в заказе было много товаров. Должна быть очень сильная мотивация купить именно у вас. Это, незаметная на первый взгляд проблема, одна из причин оформленных, но неоплаченных заказов — клиент не видит сделанный заказ, а делать повторно новый заказ ему лень.

Чтобы не мучить покупателя повторным оформлением заказа, нужно при его входе на сайт показывать небольшое окно-информер, о том, что есть неоплаченный заказ и предложение его оплатить.

Пример реализации сообщения о наличии неоплаченных заказов

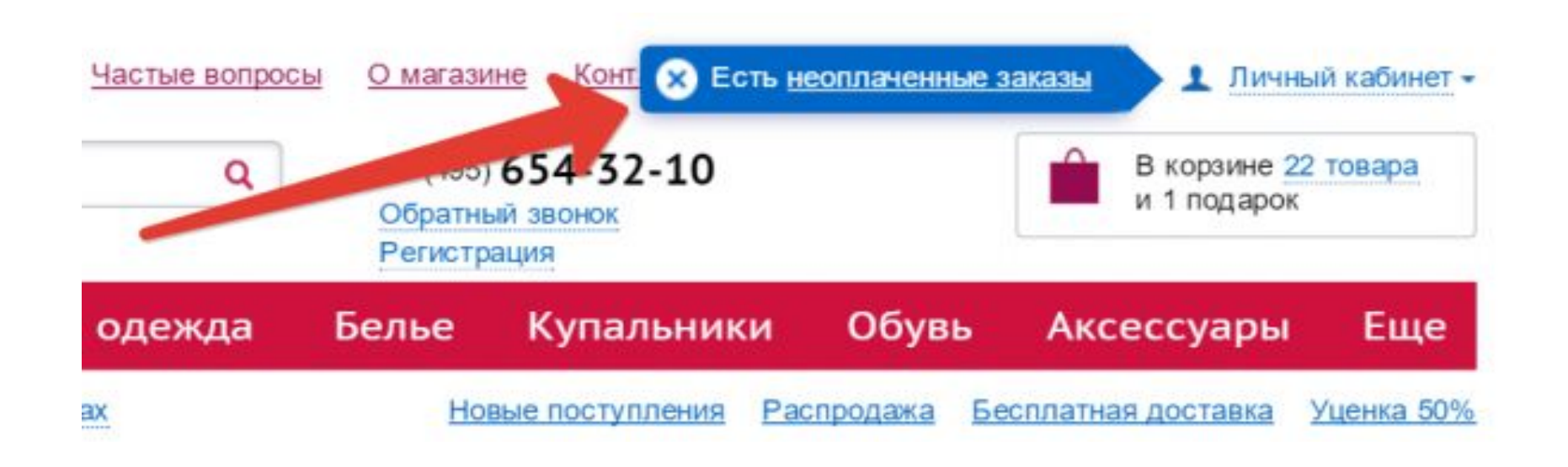

#### **3. Персонализированные баннеры**

Например, в Битриксе, есть стандартный модуль «Реклама» (входит в редакцию «Бизнес»). Этот модуль умеет показывать разным группам пользователей разные баннеры (к примеру, одни баннеры — оптовикам, другие — розничным покупателям), крутить свои баннеры для каждого города/страны/региона, таргетировать баннеры на разные дни недели и даже время суток, показывать различающиеся баннеры посетителям с определенных, заранее указанных сайтов или поисковых систем или только вернувшимся посетителям. И все эти возможности можно гибко сочетать (показывать баннер с рекламной акцией только жителям Москвы, которые пришли с Яндекса в среду с 13-14 часов дня).

**Такая персонализация рекламы на сайте позволяет, проводить в интернетмагазине одновременно десятки акций, которые не будут пересекаться между собой и видны будут только тем на кого направлены.**

#### **4. Персонализация цены**

Показывать цены в соответствии с накопительной скидкой / купоном / акцией. Удивительно, но часто в интернет-магазинах не показывают для покупателя цену с учетом его персональной накопительной скидки или скидки по купону, а персональные скидки пересчитывают только в корзине.

Например, объявили скидку для какой-то группы покупателей, уведомили по электронной почте, человек пришел, а обещанную скидку не видит. В лучшем случае, если он понимает, как работает персональный купон на скидку, тогда ему придется для каждого товара рассчитать свою цену, отнимая 15% от цены товара. **Эти загадки по математике не упрощают выбор и не увеличивают сумму чека.** В худшем случае посетитель, не увидев обещанной скидки, решит, что его просто обманули и уйдет, потеряв к вам доверие.

Если покупатель в списке товаров сразу видит свою цену, с учетом всех его скидок и купонов — это делает для него ваши цены привлекательнее, повышает желание купить. **Персонализируйте стоимость товара не только в корзине, перед оформлением заказа, а показывайте все цены сразу с учетом скидок для каждого покупателя.**

#### **5. Подмешиваем «Избранное» в каталог товаров**

Если посетитель добавил товар в свой список избранного — это увеличивает шансы этого товара быть проданным. **Поэтому есть смысл показывать такие товары и работать с ними более активно: чтобы были заметнее поднимать в сортировке в каталоге товаров на первую страницу, выше показывать в поиске и результатах фильтра, автоматически добавлять этим товарам персональную скидку (бесплатную доставку) и уведомлять об этом покупателя.** Для кого-то этот пункт покажется спорным: «Зачем показывать товары из раздела «Избранное», когда покупатель итак может их увидеть у себя в этом разделе». Если посетитель магазина добавил товар в избранное, значит, он ему понравился. Будет логично делать на этом товаре дополнительный акцент, показывая его выше в списках товаров и усиливать интерес к нему, давая скидку или бесплатную доставку.

Все что сказано про «Избранное» точно так же относится и к товарам из «Списка сравнений». Логика та же — если покупатель сравнивает товары, значит они ему интересны и нужно именно их активнее предлагать и продавать.

#### **6. Информация о состоянии личного счета клиента**

Клиент часто не помнит о своей персональной скидке в вашем магазине, сумме, накопившейся на личном счете, не потраченных купонах и т. п. Поэтому когда он заходит к вам, желательно напоминать ему об этом — это увеличивает мотивацию сделать покупку.

Не нужно думать, что каждый покупатель прекрасно ориентируется в «Личном кабинете» и если что-то захочет узнать — зайдет и посмотрит. Очень часто это не так. Поэтому хорошо при входе зарегистрированного посетителя в интернет-магазин, показывать ему информацию о скидках и бонусах, которые ему причитаются.

**7. Автозаполнение полей при оформлении заказа из имеющихся данных в профиле пользователя**

**Чем больше работы по заполнению полей для оформления заказа вы сделаете за вашего клиента, тем выше шансы, что заказ будет оформлен до конца.**

Обычно автозаполнение полей делают только для авторизованного пользователя, хотя ничто не мешает, заполнять поля автоматически даже, если пользователь не авторизован.

### **Персонализация для клиентов, которая не требует регистрации и авторизации**

Считается, что персонализация начинается не раньше, чем пользователь зарегистрировался и авторизовался. Это не так. Можно корректировать сайт под конкретного посетителя, даже если этот посетитель не авторизован, более того, не зарегистрирован и зашел впервые.

#### **8. Автоматически определяем город покупателя**

Да, автоматическое определение работает не сто процентов точно, особенно для пользователей мобильных устройств. Но что лучше, определять город с точностью 80% или вообще не определять? К тому же ничто не мешает спрашивать у пользователя подтверждение что его город мы определили верно. Так делается во многих крупных магазинах.

#### **8.1. До оформления заказа рассчитываем стоимость доставки**

Когда мы знаем, в какой город будет отправлен заказ, мы можем показывать стоимость доставки сразу (до момента оформления заказа). Если служб доставки несколько выбираем ту, цена/сроки за доставку в которой выглядит интереснее. Такая персонализация позволяет покупателю проще ориентироваться по цене, и при оформлении заказа стоимость доставки не будет для него неприятным сюрпризом. Совет: показывать стоимость доставки не в карточке товара, а в малой корзине. Причина: так меньше шансов, что покупатель будет мысленно плюсовать стоимость доставки к цену товара.

Если у вас есть бесплатная доставка при заказе на ХХ рублей, пишите об этом там же, рядом с ценой за доставку. Этот простой способ поднять среднюю сумму заказа.

#### **8.2. Возможность самовывоза и/или оплаты наличкой в вашем городе**

Сообщаем посетителю о возможностях самовывоза и оплаты заказа наличными, если такие в его городе есть. Эту информацию можно показывать сразу в карточке товара. Возможность оплатить заказ наличкой и забрать самому хорошо работает на доверие, многие клиенты думают что если оплата при получении — то точно не обманут.

Прием оплаты и выдачу заказов делают службы доставки, та же Почта России работает наложенным платежом.

#### **8.3. Показываем наличие авторизованного сервисного центра в городе клиента**

Покупая в инет-магазине сложную и дорогую технику, возникает вопрос про гарантию. Что делать и куда обращаться. Чтобы снять это возражение, можно в карточке товара выводить адрес авторизованного сервисного центра, если он есть в городе покупателя.

#### **8.4. Персонализация по времени у покупателя**

У нас большая страна и разница во времени между городами достигает 11 часов. Это нужно учитывать, при работе с заказами. Если ваш магазин не работает круглосуточно (не берете трубку в нерабочее время, не звоните клиентам для подтверждения заказа), нужно сообщать об этом клиентам из других городов, в которых на момент звонка или оформления заказа время было вполне рабочее. Делать это довольно просто другой текст в автоответчике, если звонят. Если сделали заказ — покупателю автоматически отправляется СМС: «Сейчас у нас 6 часов утра, поэтому менеджеры еще не на работе. Но все товары в наличии, можно оплачивать». Это, конечно, не так хорошо как круглосуточная работа, но точно лучше чем длинные

гудки в трубке на Х часов после того, как он сделал заказ. Он может решить, что вы молчите не потому, что у вас ночь, а просто вы плохо работаете.

#### **8.5. Персонализация по климату / погоде**

Актуально, для магазинов одежды. Температура, так же как и часовые пояса могут сильно отличаться. Например, на момент написания статьи, Яндекс говорит что в Иркутске -20 а в Краснодаре +9. Логично посетителям из этих городов показывать разные предложения по одежде. Одним вполне подойдут весенние куртки, сапоги, кроссовки, другим зимняя обувь и пальто. **Конечно, каталог товаров не изменится и все товары для любого города будут одинаковыми, но речь о том, чтобы более подходящие товары поднимать в списках и делать более заметными.**

Эта не самая простая, хотя технически и не слишком сложная работа. Погоду можно брать автоматически с Яндекса. А вот с соотношением товаров и погоды:придется выставлять вручную. **Не хотите заниматься ручной расстановкой соотношений «товар-погода» — сделайте для начала просто баннер, который будет показываться посетителю в зависимости от погоды в его городе и вести на разные разделы каталога товаров или лендинги.**

#### **9. Персонализация под устройство**

Если вы продаете аксессуары для смартфонов — чехлы, кейсы, наушники, то зная с какого устройства, зашел посетитель, можно показывать подходящие товары выше в списках.

На некоторых товарах (например, наиболее выгодных) можно автоматически добавлять текст в описание «Идеально для %Iphone 6%» (где Iphone 6 – модель смартфона с которого зашел посетитель).

То же самое для десктопов. Зашел человек с MacOS — показывайте товары для Apple.

Да, вполне вероятно, что покупатель зашел с GalaxyTab, чтобы выбрать челол для 6-го айфона своей девушки. Но такие варианты мы учитывать не можем.

#### **10. Запоминаем товары, просмотренные посетителем**

Интернет-магазин «Эльдорадо» за длительное время помнит товары, которые смотрел посетитель и показывает их внизу каждой страницы. При этом не обязательно авторизовываться.

#### **#1. HucksterBot – сервис персонализации скидок, который продает тем пользователям, которые обычно не покупают.**

#### **Принцип работы:**

Система собирает данные о посетителях интернет-магазина, анализирует поведение и делает индивидуальные предложения (скидку на просмотренные ранее товары, бесплатную доставку и т.д.) для разных сегментов пользователей, которые плохо конвертируются в продажи (пришедшие из регионов, по любым рекламным каналам и кампаниям и т.д.). Сегменты и размеры скидок на товары и категории настраиваются в личном кабинете.

**GOLD-STANDART.COM** 

(812) 425-37-33

**КОРЗИНА Luin** 

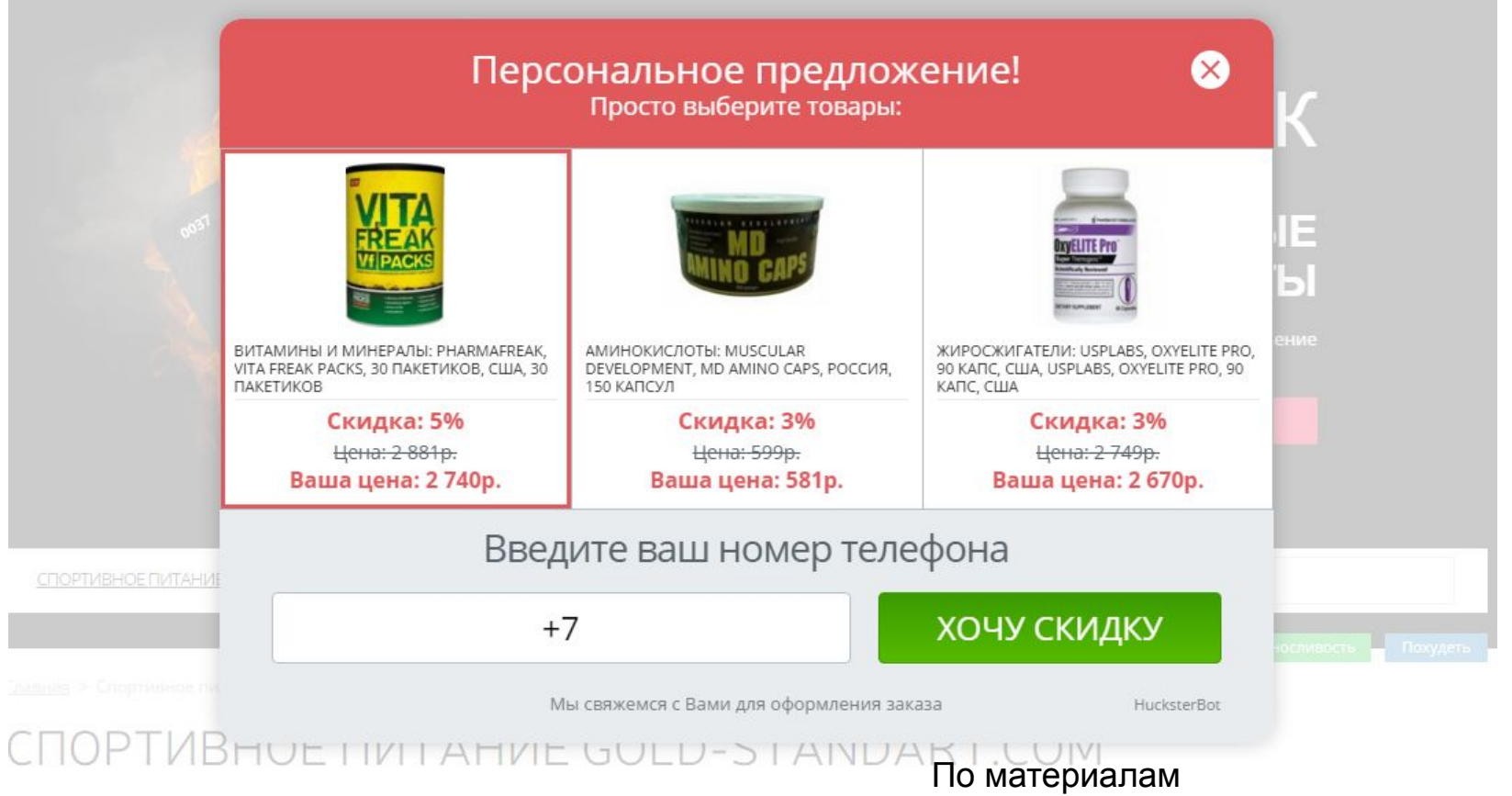

https://habrahabr.ru/post/300826/

**Стоимость:** Есть бесплатный период (30 дней), в течение которого можно оценить эффективность продукта Hucksterbot. Платные тарифы рассчитываются в зависимости от количества заказов, которое обеспечивает сервис. Для маленьких магазинов (до 10 заказов через Hucksterbot в месяц) сервис бесплатен. Если же сервис приносит до 100 заказов в месяц, то его стоимость составит 1900 руб/мес.

**История успешного внедрения:** «Садовые машины» — розничная сеть по продаже садовопарковой техники, лидер рынка в Санкт-Петербурге. По данным Google Analytics конверсия в регионах, где у сети не было оффлайн-магазинов, была в 6 раз ниже, чем в родном регионе. Компания решила применить новый подход к увеличению продаж и протестировать гипотезу – предоставление персонализированных скидок определенным сегментам посетителей с низкой конверсией (региональным, приходящим на сайт по рекламным каналам, мобильным пользователям) позволит повысить конверсию и масштабировать данные каналы. Внедрение HucksterBot позволило увеличить валовую прибыль от региональных продаж в 2,7 раза и оборот в 3 раза. Общая конверсия интернет-магазина выросла на 60%. Читать подробный кейс.

Personali – сервис персонализации скидок, который позволяет покупателю торговаться прямо на сайте интернет-магазина

**Принцип работы:** система анализирует поведение посетителей сайта и вовлекает их в процесс покупки — например, предлагая потенциальному клиенту ввести цену, которую он готов заплатить за товар. Если указанная цена устраивает магазин, то покупатель платит за товар столько, сколько указал сам.

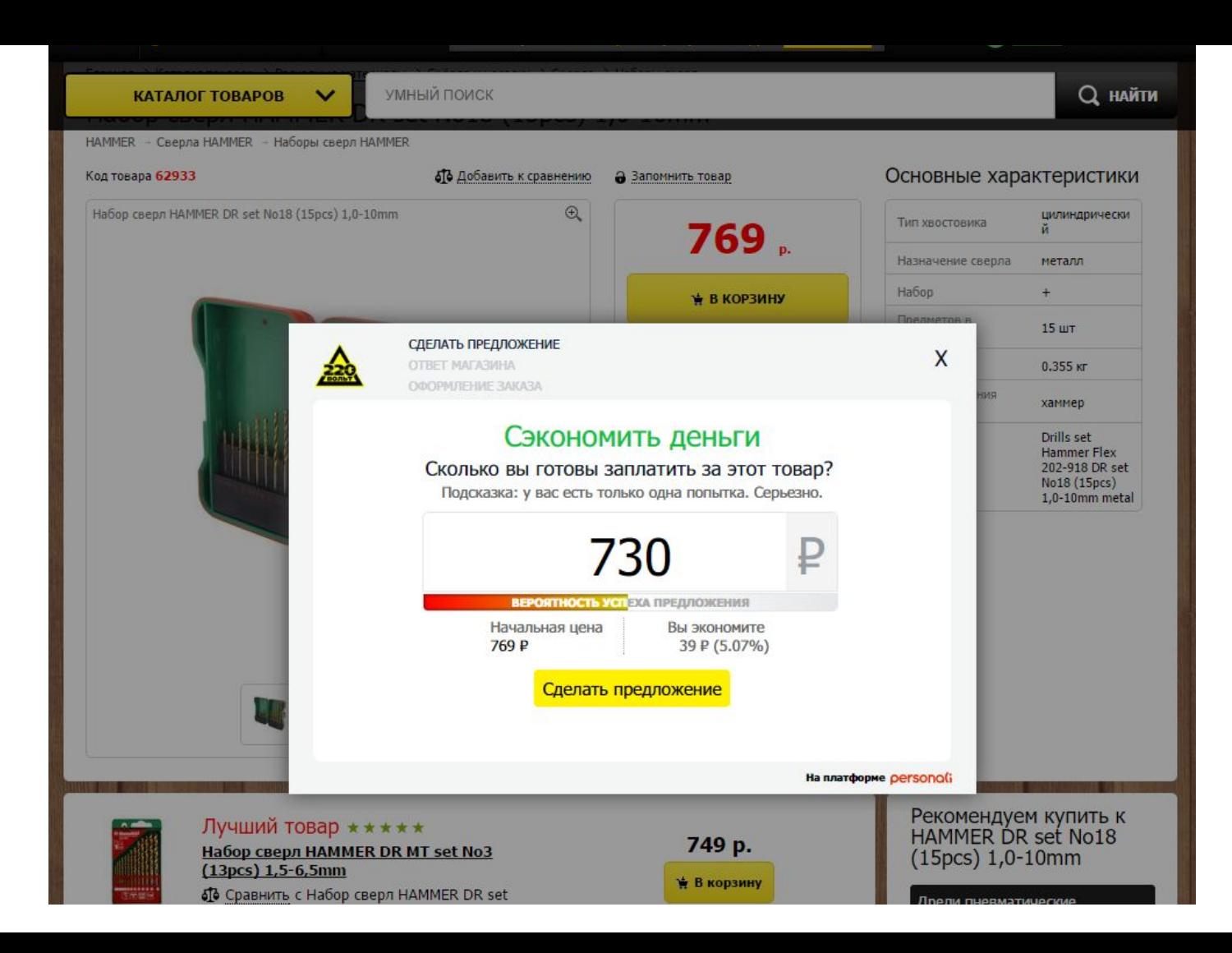

**Стоимость:** Personali совсем недавно пришел на российский рынок и позиционирует себя здесь как Enterprise-решение для крупных интернет-магазинов. Поэтому стоимость интеграции сравнительно высокая и рассчитывается индивидуально. Возможен пилотный запуск продукта.

"*Мы тестируем сервис уже полгода — интеграция была завершена в октябре 2015 года*,— рассказал «Коммерсантъ» первый заместитель гендиректора «220 вольт» Леонид Довладбегян.— *Сейчас кнопка «Купить дешевле» установлена на отдельных группах товаров, поэтапно пробуем различные опции. Personali определенно положительно влияет на конверсию и оборот.*"

3. RetailRocket – сервис персональных товарных рекомендаций и персонализации Email-маркетинга

#### **Принцип работы товарных рекомендаций:**

Система собирает данные о поведении пользователей, затем формирует рекомендации на основе анализа данных и товарной матрицы. Далее в определенные моменты сервис показывает товарные рекомендации (самые востребованные товары в магазине, поисковые рекомендации, похожие товары и т.д.), тем самым увеличивает доход интернет-магазина за счет роста конверсии, среднего чека и частоты повторных покупок.

![](_page_26_Figure_0.jpeg)

#### **Стоимость:**

RetailRocket предлагает несколько тарифов с ежемесячной оплатой: от бесплатного для небольших интернет-магазинов до Enterprise-решений, стоимость которых рассчитывается индивидуально. Кроме того, возможна оплата по модели CPO (платежи за каждый заказ, совершенный через рекомендательную систему).

#### **История успешного внедрения:**

Эффективность внедрения системы интернет-магазином Allsoft.ru определялась за счет проведения A/B тестирования: вся аудитория сайта делилась на равные сегменты. Одному показывались товарные рекомендации RetailRocket, другому – собственные рекомендации платформы интернет-магазина. Внедрение новой системы товарных рекомендаций позволило магазину увеличить выручку на 17%. Читать подробный кейс. Союз по поставляют по материалам https://habrahabr.ru/post/300826/

#### 4. TriggMine – сервис автоматизации и персонализации Email-маркетинга

#### **Принцип работы персонализированных Email-рассылок:**

Система анализирует действия посетителей интернет-магазина и ведет их по воронке продаж с помощью персонализированных рассылок. Индивидуальные письма формируются в real-time режиме, в зависимости от того, на каком этапе воронки «застрял» пользователь или в зависимости от действия, которое он совершил. Письма с персональным предложением могут отсылаться, если пользователь «бросил» корзину, просмотрел ряд товаров и покинул сайт, купил какой-либо товар и есть вероятность, что он купит сопутствующие товары и т.д.

Оформите свой заказ сегодня и получите приятный ПОДАРОК !

Мы храним выбранную вами покупку уже длительное время. По правилам магазина сегодня время резерва заканчивается, поэтому я предлагаю ценный подарок - ценному клиенту...

#### Вы сделали отличный выбор:

![](_page_29_Picture_3.jpeg)

![](_page_29_Picture_27.jpeg)

Вернуться к корзине

Я хочу поблагодарить вас и сделать Вам приятный сюрприз.

Оформите свой заказ сегодня до 16:45 и я подарю Ва ОгМАТЕРИАЛАМ сюрприз. Подарок мы вложим в Ваш заказ. Увере**м форму понарития рати (11/00St/300826/** 

#### **Стоимость:**

TriggMine предлагает 14-дневный тестовый период. Тарифы зависят от числа уникальных посетителей сайта в месяц. Минимальный тариф – 300\$/мес, если на сайте менее 100 000 уникальных посетителей в месяц. Enterprise-решения для очень больших магазинов рассчитываются индивидуально.

#### **История успешного внедрения:**

Крупный интернет-магазин семян и саженцев для генерации повторных покупок ранее использовал только ручные регулярные рассылки. Руководство решило попробовать добавить больше персональных автоматических писем, начав с работы с брошенными корзинами. В итоге компания дополнительно заработала 2,6 млн. рублей за 3 месяца. Ссылка на данный кейс публиковался в начале года.

# Другиесервисы

Русскоязычных сервисов персонализации интернет-магазинов можно найти достаточно много («Crossss», «Personyze», «REES46», «NextClick», «AdMail», «DriveBack» и т.д.), большинство из них являются рекомендательными сервисами и автоматизируют Email-рассылки, однако кейсы (истории успешного вредрения) у всех данных сервисов отсутствуют.